# Point cloud to point cloud rigid transformations

Russell Taylor 601.455-655

601.455-655 Fall 2000-2022 Copyright © R. H. Taylor

Engineering Research Center for Computer Integrated Surgical Systems and Technology

q

1

# **Minimizing Rigid Registration Errors**

Typically, given a set of points  $\{a_i\}$  in one coordinate system and another set of points  $\{b_i\}$  in a second coordinate system Goal is to find  $[\mathbf{R},\mathbf{p}]$  that minimizes

$$\eta = \sum_i \mathbf{e}_i \bullet \mathbf{e}_i$$

where

$$\mathbf{e}_i = (\mathbf{R} \cdot \mathbf{a}_i + \mathbf{p}) - \mathbf{b}_i$$

This is tricky, because of **R**.

601.455-655 Fall 2000-2022 Copyright © R. H. Taylor

Engineering Research Center for Computer Integrated Surgical Systems and Technology

<u>\$</u>

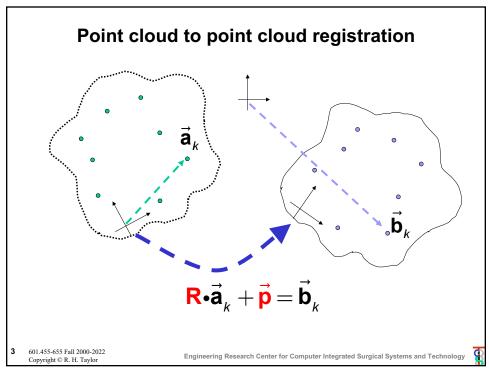

# **Minimizing Rigid Registration Errors**

Step 1: Compute

$$\overline{\mathbf{a}} = \frac{1}{N} \sum_{i=1}^{N} \overline{\mathbf{a}}_{i}$$

$$\overline{\mathbf{b}} = \frac{1}{N} \sum_{i=1}^{N} \vec{\mathbf{b}}_{i}$$

$$\tilde{\mathbf{a}}_i = \vec{\mathbf{a}}_i - \overline{\mathbf{a}}$$

$$\tilde{\mathbf{b}}_i = \vec{\mathbf{b}}_i - \overline{\mathbf{b}}$$

Step 2: Find R that minimizes

$$\sum_{i} (\mathbf{R} \cdot \tilde{\mathbf{a}}_{i} - \tilde{\mathbf{b}}_{i})^{2}$$

Step 3: Find  $\vec{p}$ 

$$\vec{p} = \overline{b} - R \cdot \overline{a}$$

Step 4: Desired transformation is

$$\mathbf{F} = Frame(\mathbf{R}, \vec{\mathbf{p}})$$

601.455-655 Fall 2000-2022 Copyright © R. H. Taylor

Engineering Research Center for Computer Integrated Surgical Systems and Technology

B

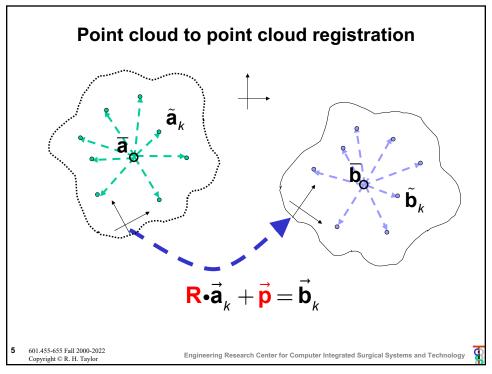

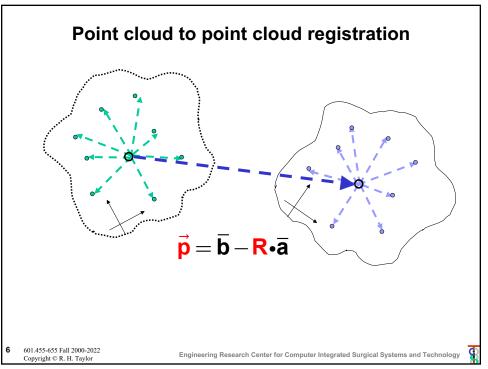

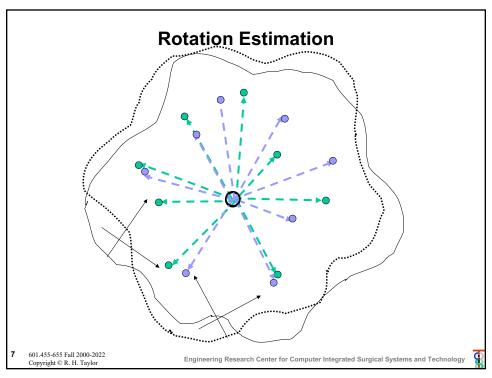

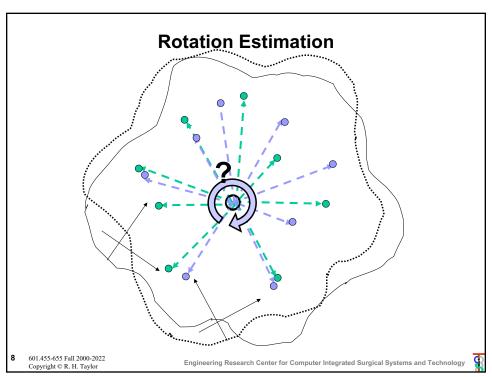

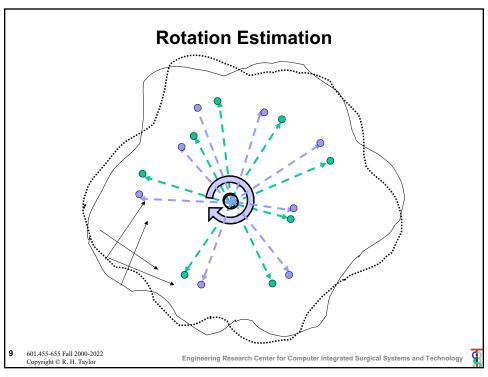

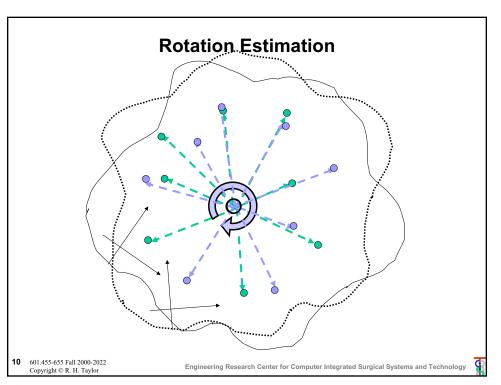

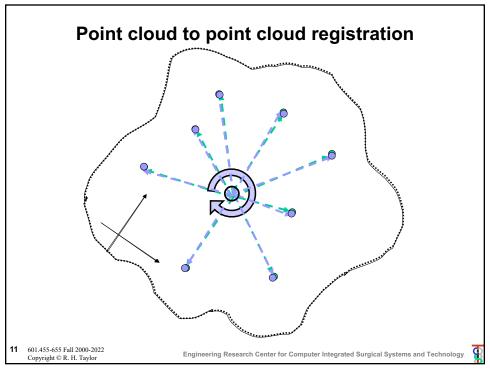

# Solving for R: iteration method

Given  $\left\{\cdots,\left(\tilde{\mathbf{a}}_{i},\tilde{\mathbf{b}}_{i}\right),\cdots\right\}$ , want to find  $\mathbf{R}=\arg\min\sum_{i}\left\|\mathbf{R}\tilde{\mathbf{a}}_{i}-\tilde{\mathbf{b}}_{i}\right\|^{2}$ 

Step 0: Make an initial guess  $\mathbf{R}_0$ 

Step 1: Given  $\mathbf{R}_k$ , compute  $\mathbf{b}_i = \mathbf{R}_k^{-1} \mathbf{\tilde{b}}_i$ 

Step 2: Compute  $\Delta R$  that minimizes

$$\sum_{i} (\Delta \mathbf{R} \ \tilde{\mathbf{a}}_{i} - \breve{\mathbf{b}}_{i})^{2}$$

Step 3: Set  $\mathbf{R}_{k+1} = \mathbf{R}_k \Delta \mathbf{R}$ 

Step 4: Iterate Steps 1-3 until residual error is sufficiently small (or other termination condition)

2 601.455-655 Fall 2000-2022 Copyright © R. H. Taylor

Engineering Research Center for Computer Integrated Surgical Systems and Technology

### **Iterative method: Getting Initial Guess**

We want to find an approximate solution  $\mathbf{R}_0$  to

$$\mathbf{R}_0 \bullet \left[ \cdots \tilde{\mathbf{a}}_i \cdots \right] \approx \left[ \cdots \tilde{\mathbf{b}}_i \cdots \right]$$

One way to do this is as follows. Form matrices

$$\mathbf{A} = \begin{bmatrix} \cdots \tilde{\mathbf{a}}_i \cdots \end{bmatrix} \quad \mathbf{B} = \begin{bmatrix} \cdots \tilde{\mathbf{b}}_i \cdots \end{bmatrix}$$

Solve least-squares problem  $\mathbf{M}_{3x3}\mathbf{A}_{3xN} \approx \mathbf{B}_{3xN}$ 

**Note**: You may find it easier to solve  $\mathbf{A}_{3xN}^T \mathbf{M}_{3x3}^T \approx \mathbf{B}_{3xN}^T$ 

Set  $\mathbf{R}_0 = orthogonalize(\mathbf{M}_{3\times3})$ . Verify that  $\mathbf{R}$  is a rotation

Our problem is now to solve  $\mathbf{R}_0 \Delta \mathbf{R} \mathbf{A} \approx \mathbf{B}$ . I.e.,  $\Delta \mathbf{R} \mathbf{A} \approx \mathbf{R}_0^{-1} \mathbf{B}$ 

13 601.455-655 Fall 2000-2022 Copyright © R. H. Taylor

Engineering Research Center for Computer Integrated Surgical Systems and Technology

#### g

13

### Iterative method: Solving for $\Delta R$

Approximate  $\Delta \mathbf{R}$  as  $(\mathbf{I} + skew(\overline{\alpha}))$ . I.e.,

$$\Delta \mathbf{R} \bullet \mathbf{v} \approx \mathbf{v} + \overline{\alpha} \times \mathbf{v}$$

for any vector v. Then, our least squares problem becomes

$$\min_{\Delta \mathbf{R}} \sum_{i} (\Delta \mathbf{R} \bullet \tilde{\mathbf{a}}_{i} - \tilde{\mathbf{b}}_{i})^{2} \approx \min_{\overline{\alpha}} \sum_{i} (\tilde{\mathbf{a}}_{i} - \tilde{\mathbf{b}}_{i} + \overline{\alpha} \times \tilde{\mathbf{a}}_{i})^{2}$$

This is linear least squares problem in  $\bar{\alpha}$ .

Then compute  $\Delta \mathbf{R}(\overline{\alpha})$ 

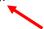

Note: Use trigonometric formulas to compute this

601.455-655 Fall 2000-2022 Copyright © R. H. Taylor

Engineering Research Center for Computer Integrated Surgical Systems and Technology

### **Direct Iterative approach for Rigid Frame**

Given 
$$\left\{\cdots,\left(\vec{\mathbf{a}}_{i},\vec{\mathbf{b}}_{i}\right),\cdots\right\}$$
, want to find  $\mathbf{F}=\arg\min\sum_{i}\left\|\mathbf{F}\vec{\mathbf{a}}-\vec{\mathbf{b}}\right\|^{2}$ 

Step 0: Make an initial guess F<sub>0</sub>

Step 1: Given  $\mathbf{F}_k$ , compute  $\vec{\mathbf{a}}_i^k = \mathbf{F}_k \vec{\mathbf{a}}_i$ 

Step 2: Compute  $\Delta F$  that minimizes

$$\sum_{i} \left\| \Delta \mathbf{F} \vec{\mathbf{a}}_{i}^{k} - \vec{\mathbf{b}}_{i} \right\|^{2}$$

Step 3: Set  $\mathbf{F}_{k+1} = \Delta \mathbf{F} \mathbf{F}_{k}$ 

Step 4: Iterate Steps 1-3 until residual error is sufficiently small (or other termination condition)

15 601.455-655 Fall 2000-2022 Copyright © R. H. Taylor

Engineering Research Center for Computer Integrated Surgical Systems and Technology

g

15

### **Direct Iterative approach for Rigid Frame**

To solve for 
$$\Delta \mathbf{F} = \arg\min\sum_i \left\| \Delta \mathbf{F} \vec{\mathbf{a}}_i^k - \vec{\mathbf{b}}_i \right\|^2$$

$$\Delta \mathbf{F} \vec{\mathbf{a}}_{i}^{k} - \vec{\mathbf{b}}_{i} \approx \vec{\alpha} \times \vec{\mathbf{a}}_{i}^{k} + \vec{\varepsilon} + \vec{\mathbf{a}}_{i}^{k} - \vec{\mathbf{b}}_{i}$$

$$\vec{\alpha} \times \vec{\mathbf{a}}_{i}^{k} + \vec{\varepsilon} \approx \vec{\mathbf{b}}_{i} - \vec{\mathbf{a}}_{i}^{k}$$

$$sk(-\vec{\mathbf{a}}_{i}^{k})\vec{\alpha} + \vec{\varepsilon} \approx \vec{\mathbf{b}}_{i} - \vec{\mathbf{a}}_{i}^{k}$$

Solve the least-squares problem

$$\left[ \begin{array}{ccc} \vdots & \vdots \\ sk(-\vec{\mathbf{a}}_{i}^{k}) & \mathbf{I} \\ \vdots & \vdots \end{array} \right] \left[ \begin{array}{c} \vec{\alpha} \\ \vec{\varepsilon} \\ \end{array} \right] \approx \left[ \begin{array}{c} \vdots \\ \vec{\mathbf{b}}_{i} - \vec{\mathbf{a}}_{i}^{k} \\ \vdots \\ \vdots \end{array} \right]$$

Now set  $\Delta \mathbf{F} = [\Delta \mathbf{R}(\vec{\alpha}), \vec{\varepsilon}]$ 

601.455-655 Fall 2000-2022 Copyright © R. H. Taylor

Engineering Research Center for Computer Integrated Surgical Systems and Technology

### Direct Techniques to solve for R

 Method due to K. Arun, et. al., <u>IEEE PAMI</u>, Vol 9, no 5, pp 698-700, Sept 1987

Step 1: Compute

$$\mathbf{H} = \sum_{i} \begin{bmatrix} \tilde{a}_{i,x} \tilde{b}_{i,x} & \tilde{a}_{i,x} \tilde{b}_{i,y} & \tilde{a}_{i,x} \tilde{b}_{i,z} \\ \tilde{a}_{i,y} \tilde{b}_{i,x} & \tilde{a}_{i,y} \tilde{b}_{i,y} & \tilde{a}_{i,y} \tilde{b}_{i,z} \\ \tilde{a}_{i,z} \tilde{b}_{i,x} & \tilde{a}_{i,z} \tilde{b}_{i,y} & \tilde{a}_{i,z} \tilde{b}_{i,z} \end{bmatrix}$$

Step 2: Compute the SVD of  $\mathbf{H} = \mathbf{USV}^{t}$ 

Step 3:  $\mathbf{R} = \mathbf{V}\mathbf{U}^{\mathbf{t}}$ 

Step 4: Verify  $Det(\mathbf{R}) = 1$ . If not, then algorithm may fail.

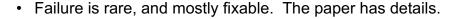

17 601.455-655 Fall 2000-2022 Copyright © R. H. Taylor

Engineering Research Center for Computer Integrated Surgical Systems and Technology

g

**NOTE** well

17

# **Quarternion Technique to solve for R**

- B.K.P. Horn, "Closed form solution of absolute orientation using unit quaternions", <u>J. Opt. Soc.</u> <u>America</u>, A vol. 4, no. 4, pp 629-642, Apr. 1987.
- Method described as reported in Besl and McKay, "A method for registration of 3D shapes", <u>IEEE</u>

  <u>Trans. on Pattern Analysis and Machine</u>

  Intelligence, vol. 14, no. 2, February 1992.
- Solves a 4x4 eigenvalue problem to find a unit quaternion corresponding to the rotation
- This quaternion may be converted in closed form to get a more conventional rotation matrix

8 601.455-655 Fall 2000-2022 Copyright © R. H. Taylor

Engineering Research Center for Computer Integrated Surgical Systems and Technology

### Digression: quaternions

Invented by Hamilton in 1843. Can be thought of as

4 elements: 
$$\mathbf{q} = \left[ q_0, q_1, q_2, q_3 \right]$$

scalar & vector: 
$$\mathbf{q} = s + \vec{\mathbf{v}} = \begin{bmatrix} s, \vec{\mathbf{v}} \end{bmatrix}$$

Complex number: 
$$\mathbf{q} = q_0 + q_1 i + q_2 j + q_3 k$$

where 
$$i^2 = j^2 = k^2 = i j k = -1$$

Properties:

Linearity: 
$$\lambda \mathbf{q}_1 + \mu \mathbf{\vec{q}}_2 = \left[ \lambda s_1 + \mu s_2, \lambda \mathbf{\vec{v}}_1 + \mu \mathbf{\vec{v}}_2 \right]$$

Conjugate: 
$$\mathbf{q}^* = s - \vec{\mathbf{v}} = \begin{bmatrix} s, -\vec{\mathbf{v}} \end{bmatrix}$$

Product: 
$$\mathbf{q}_1 \circ \mathbf{q}_2 = \begin{bmatrix} s_1 s_2 - \vec{\mathbf{v}}_1 \cdot \vec{\mathbf{v}}_2, s_1 \vec{\mathbf{v}}_2 + s_2 \vec{\mathbf{v}}_1 + \vec{\mathbf{v}}_1 \times \vec{\mathbf{v}}_2 \end{bmatrix}$$

Transform vector: 
$$\mathbf{q} \circ \vec{\mathbf{p}} = \mathbf{q} \circ [0, \vec{\mathbf{p}}] \circ \mathbf{q}^*$$

Norm: 
$$\|\mathbf{q}\| = \sqrt{s^2 + \vec{\mathbf{v}} \cdot \vec{\mathbf{v}}} = \sqrt{{q_0}^2 + {q_1}^2 + {q_2}^2 + {q_3}^2}$$

601.455-655 Fall 2000-2022 Copyright © R. H. Taylor

Engineering Research Center for Computer Integrated Surgical Systems and Technology

19

### Digression continued: unit quaternions

We can associate a rotation by angle  $\theta$  about an axis  $\vec{n}$  with the unit quaternion:

$$Rot(\vec{\mathbf{n}}, \theta) \Leftrightarrow \left[\cos\frac{\theta}{2}, \sin\frac{\theta}{2}\vec{\mathbf{n}}\right]$$

Exercise: Demonstrate this relationship. I.e., show

$$Rot((\vec{\mathbf{n}}, \theta) \cdot \vec{\mathbf{p}} = \left[\cos\frac{\theta}{2}, \sin\frac{\theta}{2}\vec{\mathbf{n}}\right] \circ \left[0, \vec{\mathbf{p}}\right] \circ \left[\cos\frac{\theta}{2}, -\sin\frac{\theta}{2}\vec{\mathbf{n}}\right]$$

Hint: Substitute and reduce to see if you get Rodrigues' formula.

20 601.455-655 Fall 2000-2022 Copyright © R. H. Taylor

Engineering Research Center for Computer Integrated Surgical Systems and Technology

### A bit more on quaternions

**Exercise:** show by substitution that the various formulations for quaternions are equivalent

#### A few web references:

http://mathworld.wolfram.com/Quaternion.html

http://en.wikipedia.org/wiki/Quaternion

 $http://en.wikipedia.org/wiki/Quaternions\_and\_spatial\_rotation$ 

http://www.euclideanspace.com/maths/algebra/

realNormedAlgebra/quaternions/index.htm

**CAUTION:** Different software packages are not always consistent in the order of elements if a quaternion is represented as a 4 element vector. Some put the scalar part first, others (including cisst libraries) put it last.

**21** 601.455-655 Fall 2000-2022 Copyright © R. H. Taylor

Engineering Research Center for Computer Integrated Surgical Systems and Technology

8

21

# Rotation matrix from unit quaternion

$$\mathbf{q} = [q_0, q_1, q_2, q_3]; \|\mathbf{q}\| = 1$$

$$\mathbf{R}(\mathbf{q}) = \begin{bmatrix} q_0^2 + q_1^2 - q_2^2 - q_3^2 & 2(q_1q_2 - q_0q_3) & 2(q_1q_3 + q_0q_2) \\ 2(q_1q_2 + q_0q_3) & q_0^2 - q_1^2 + q_2^2 - q_3^2 & 2(q_2q_3 - q_0q_1) \\ 2(q_1q_3 - q_0q_2) & 2(q_2q_3 + q_0q_1) & q_0^2 - q_1^2 - q_2^2 + q_3^2 \end{bmatrix}$$

22 601.455-655 Fall 2000-2022 Copyright © R. H. Taylor

Engineering Research Center for Computer Integrated Surgical Systems and Technology

# Unit quaternion from rotation matrix

$$\mathbf{R}(\mathbf{q}) = \begin{bmatrix} r_{xx} & r_{yx} & r_{zx} \\ r_{xy} & r_{yy} & r_{zy} \\ r_{xz} & r_{yz} & r_{zz} \end{bmatrix}; \quad \mathbf{a}_{0} = 1 + r_{xx} + r_{yy} + r_{zz}; \ \mathbf{a}_{1} = 1 + r_{xx} - r_{yy} - r_{zz} \\ \mathbf{a}_{2} = 1 - r_{xx} + r_{yy} - r_{zz}; \ \mathbf{a}_{3} = 1 - r_{xx} - r_{yy} + r_{zz} \end{bmatrix}$$

| $\boldsymbol{a}_0 = \max{\{\boldsymbol{a}_k\}}$ | $a_1 = \max\{a_k\}$                  | $\boldsymbol{a}_2 = \max{\{\boldsymbol{a}_k\}}$ | $\boldsymbol{a}_3 = \max{\{\boldsymbol{a}_k\}}$ |
|-------------------------------------------------|--------------------------------------|-------------------------------------------------|-------------------------------------------------|
| $q_0 = \frac{\sqrt{a_0}}{2}$                    | $q_0 = \frac{r_{yz} - r_{zy}}{4q_1}$ | $q_0 = \frac{r_{zx} - r_{xz}}{4q_2}$            | $q_0 = \frac{r_{xy} - r_{yx}}{4q_3}$            |
| $q_1 = \frac{r_{xy} - r_{yx}}{4q_0}$            | $q_1 = \frac{\sqrt{a_1}}{2}$         | $q_1 = \frac{r_{xy} + r_{yx}}{4q_2}$            | $q_1 = \frac{r_{xz} + r_{zx}}{4q_3}$            |
| $q_2 = \frac{r_{zx} - r_{xz}}{4q_0}$            | $q_2 = \frac{r_{xy} + r_{yx}}{4q_1}$ | $q_2 = \frac{\sqrt{a_2}}{2}$                    | $q_2 = \frac{r_{yz} + r_{zy}}{4q_3}$            |
| $q_3 = \frac{r_{yz} - r_{zy}}{4q_0}$            | $q_3 = \frac{r_{xz} + r_{zx}}{4q_1}$ | $q_3 = \frac{r_{yz} + r_{zy}}{4q_2}$            | $q_3 = \frac{\sqrt{a_3}}{2}$                    |

**23** 601.455-655 Fall 2000-2022 Copyright © R. H. Taylor

Engineering Research Center for Computer Integrated Surgical Systems and Technology

23

# Rotation axis and angle from rotation matrix

Many options, including direct trigonemetric solution. But this works:

```
\begin{split} [\vec{\mathbf{n}},\theta] \leftarrow \textit{ExtractAxisAngle}(\mathbf{R}) \\ \{ \\ [s,\vec{\mathbf{v}}] \leftarrow \textit{ConvertToQuaternion}(\mathbf{R}) \\ \textit{return}([\vec{\mathbf{v}} \mid \|\vec{\mathbf{v}}\|, 2\mathsf{atan}(s \mid \|\vec{\mathbf{v}}\|) ) \end{split}
```

4 601.455-655 Fall 2000-2022 Copyright © R. H. Taylor

Engineering Research Center for Computer Integrated Surgical Systems and Technology

#### Quaternion method for R

Step 1: Compute

$$\mathbf{H} = \sum_{i} \left[ \begin{array}{ccc} \tilde{a}_{i,x} \tilde{b}_{i,x} & \tilde{a}_{i,x} \tilde{b}_{i,y} & \tilde{a}_{i,x} \tilde{b}_{i,z} \\ \tilde{a}_{i,y} \tilde{b}_{i,x} & \tilde{a}_{i,y} \tilde{b}_{i,y} & \tilde{a}_{i,y} \tilde{b}_{i,z} \\ \tilde{a}_{i,z} \tilde{b}_{i,x} & \tilde{a}_{i,z} \tilde{b}_{i,y} & \tilde{a}_{i,z} \tilde{b}_{i,z} \end{array} \right]$$

Step 2: Compute

$$\mathbf{G} = \begin{bmatrix} trace(\mathbf{H}) & \Delta^T \\ \Delta & \mathbf{H} + \mathbf{H}^T - trace(\mathbf{H})\mathbf{I} \end{bmatrix}$$

where 
$$\Delta^T = \begin{bmatrix} \mathbf{H}_{2,3} - \mathbf{H}_{3,2} & \mathbf{H}_{3,1} - \mathbf{H}_{1,3} & \mathbf{H}_{1,2} - \mathbf{H}_{2,1} \end{bmatrix}$$

Step 3: Compute eigen value decomposition of G

$$diag(\overline{\lambda})=Q^TGQ$$

Step 4: The eigenvector  $\mathbf{Q}_k = \left[q_0, q_1, q_2, q_3\right]$  corresponding to the largest eigenvalue  $\lambda_k$  is a unit quaternion corresponding to the rotation.

**25** 601.455-655 Fall 2000-2022 Copyright © R. H. Taylor

Engineering Research Center for Computer Integrated Surgical Systems and Technology

g

25

#### **Another Quaternion Method for R**

Let  ${\bf q} \, = s + \vec{\bf v}$  be the unit quaternion corresponding

to **R**. Let  $\tilde{\mathbf{a}}$  and  $\tilde{\mathbf{b}}$  be vectors with  $\tilde{\mathbf{b}} = \mathbf{R} \cdot \tilde{\mathbf{a}}$  then we have the quaternion equation

$$(s+\vec{\mathbf{v}}) \cdot (0+\tilde{\mathbf{a}})(s-\vec{\mathbf{v}}) = 0+\tilde{\mathbf{b}}$$

$$(s+\vec{\mathbf{v}}) \cdot (0+\tilde{\mathbf{a}}) = (0+\tilde{\mathbf{b}}) \cdot (s+\vec{\mathbf{v}}) \quad \text{since } (s-\vec{\mathbf{v}})(s+\vec{\mathbf{v}}) = 1+\vec{\mathbf{0}}$$

Expanding the scalar and vector parts gives

$$-\vec{\mathbf{v}} \cdot \tilde{\mathbf{a}} = -\vec{\mathbf{v}} \cdot \tilde{\mathbf{b}}$$
$$s\vec{\mathbf{a}} + \vec{\mathbf{v}} \times \tilde{\mathbf{a}} = s\tilde{\mathbf{b}} + \tilde{\mathbf{b}} \times \vec{\mathbf{v}}$$

Rearranging ...

$$\begin{split} &(\tilde{\boldsymbol{b}}-\tilde{\boldsymbol{a}})\boldsymbol{\cdot}\vec{\boldsymbol{v}}=0\\ &s(\tilde{\boldsymbol{b}}-\tilde{\boldsymbol{a}})+(\tilde{\boldsymbol{b}}+\tilde{\boldsymbol{a}})\times\vec{\boldsymbol{v}}=\vec{\boldsymbol{0}}_{_{3}} \end{split}$$

**NOTE**: This method works for any set of vectors  $\vec{a}$  and  $\vec{b}$ . We are using the symbols  $\tilde{a}$  and  $\tilde{b}$  to maintain consistency with the discussion of the previous method.

26 601.455-655 Fall 2000-2022 Copyright © R. H. Taylor

Engineering Research Center for Computer Integrated Surgical Systems and Technology

<u>\$</u>

#### **Another Quaternion Method for R**

Expressing this as a matrix equation

$$\left[\begin{array}{c|c}
0 & \left(\tilde{\mathbf{b}} - \tilde{\mathbf{a}}\right)^{\mathsf{T}} \\
\hline \left(\tilde{\mathbf{b}} - \tilde{\mathbf{a}}\right) & sk\left(\tilde{\mathbf{b}} + \tilde{\mathbf{a}}\right)
\end{array}\right] \left[\begin{array}{c}
s \\
\hline \vec{\mathbf{v}}
\end{array}\right] = \left[\begin{array}{c}
0 \\
\hline \vec{\mathbf{0}}_{3}
\end{array}\right]$$

If we now express the quaternion  $\mathbf{q}$  as a 4-vector  $\vec{\mathbf{q}} = \begin{bmatrix} s, \vec{\mathbf{v}} \end{bmatrix}^T$ , we can express the rotation problem as the constrained linear system

$$\mathbf{M}(\vec{\mathbf{a}}, \vec{\mathbf{b}})\vec{\mathbf{q}} = \vec{\mathbf{0}}_{4}$$
$$\left| \left| \vec{\mathbf{q}} \right| \right| = 1$$

**27** 601.455-655 Fall 2000-2022 Copyright © R. H. Taylor

Engineering Research Center for Computer Integrated Surgical Systems and Technology

g

27

### **Another Quaternion Method for R**

In general, we have many observations, and we want to solve the problem in a least squares sense:

min 
$$\|\mathbf{M}\mathbf{q}\|$$
 subject to  $\|\mathbf{q}\| = 1$ 

where

$$\mathbf{M} = \begin{bmatrix} \mathbf{M}(\vec{\mathbf{a}}_1, \vec{\mathbf{b}}_1) \\ \vdots \\ \mathbf{M}(\vec{\mathbf{a}}_n, \vec{\mathbf{b}}_n) \end{bmatrix} \text{ and } n \text{ is the number of observations}$$

Taking the singular value decomposition of  $\mathbf{M} = \mathbf{U} \Sigma \mathbf{V}^T$  reduces this to the easier problem

$$\text{min } \left\| \boldsymbol{U} \boldsymbol{\Sigma} \boldsymbol{V}^{\mathsf{T}} \vec{\boldsymbol{q}}_{\boldsymbol{\chi}} \right\| = \left\| \boldsymbol{U} \left( \boldsymbol{\Sigma} \vec{\boldsymbol{y}} \right) \right\| = \left\| \boldsymbol{\Sigma} \vec{\boldsymbol{y}} \right\| \text{ subject to } \left\| \vec{\boldsymbol{y}} \right\| = \left\| \boldsymbol{V}^{\mathsf{T}} \vec{\boldsymbol{q}} \right\| = \left\| \vec{\boldsymbol{q}} \right\| \ = 1$$

8 601.455-655 Fall 2000-2022 Copyright © R. H. Taylor

Engineering Research Center for Computer Integrated Surgical Systems and Technology

#### **Another Quaternion Method for R**

This problem is just

$$\min \|\Sigma \vec{\mathbf{y}}\| = \begin{bmatrix} \sigma_1 & 0 & 0 & 0 \\ 0 & \sigma_2 & 0 & 0 \\ 0 & 0 & \sigma_3 & 0 \\ 0 & 0 & 0 & \sigma_4 \end{bmatrix} \vec{\mathbf{y}} \quad \text{subject to } \|\vec{\mathbf{y}}\| = 1$$

where  $\sigma_i$  are the singular values. Recall that SVD routines typically return the  $\sigma_i \geq 0$  and sorted in decreasing magnitude. So  $\sigma_4$  is the smallest singular value and the value of  $\vec{\mathbf{y}}$  with  $\|\vec{\mathbf{y}}\| = 1$  that minimizes  $\|\Sigma\vec{\mathbf{y}}\|$  is  $\vec{\mathbf{y}} = \begin{bmatrix} 0,0,0,1 \end{bmatrix}^T$ . The corresponding value of  $\vec{\mathbf{q}}$  is given by  $\vec{\mathbf{q}} = \mathbf{V}\vec{\mathbf{y}} = \mathbf{V}_4$ . Where  $\mathbf{V}_4$  is the 4th column of  $\mathbf{V}$ .

29 601.455-655 Fall 2000-2022 Copyright © R. H. Taylor

Engineering Research Center for Computer Integrated Surgical Systems and Technology

g

29

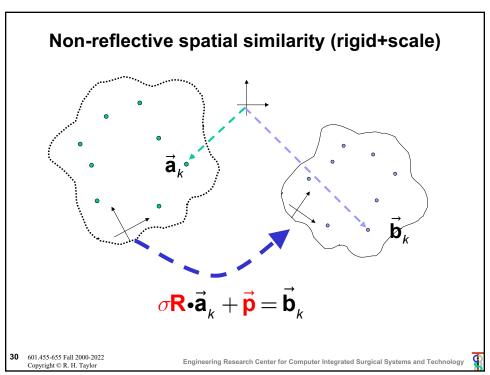

### Non-reflective spatial similarity

Step 1: Compute

$$\overline{\mathbf{a}} = \frac{1}{N} \sum_{i=1}^{N} \overline{\mathbf{a}}_{i}$$

$$\overline{\mathbf{b}} = \frac{1}{N} \sum_{i=1}^{N} \overline{\mathbf{b}}$$

$$\tilde{\mathbf{a}}_i = \vec{\mathbf{a}}_i - \overline{\mathbf{a}}$$

$$\tilde{\mathbf{b}}_i = \vec{\mathbf{b}}_i - \overline{\mathbf{b}}$$

Step 2: Estimate scale

$$\sigma = \frac{\sum_{i} \|\tilde{\mathbf{b}}_{i}\|}{\sum_{i} \|\tilde{\mathbf{a}}_{i}\|}$$

Step 3: Find R that minimizes

$$\sum_{i} (\mathbf{R} \cdot \left( \sigma \tilde{\mathbf{a}}_{i} \right) - \tilde{\mathbf{b}}_{i})^{2}$$

Step 4: Find  $\vec{p}$ 

$$\vec{p} = \ \overline{b} - R \cdot \overline{a}$$

Step 5: Desired transformation is

 $\mathbf{F} = SimilarityFrame(\mathbf{\sigma}, \mathbf{R}, \vec{\mathbf{p}})$ 

**31** 601.455-655 Fall 2000-2022 Copyright © R. H. Taylor

Engineering Research Center for Computer Integrated Surgical Systems and Technology

P

31

### **Registration from line pairs**

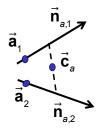

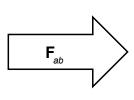

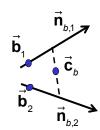

Approach 1:

Compute  $\mathbf{F}_a = [\mathbf{R}_a, \vec{\mathbf{c}}_a]$  from line pair a

Compute  $\mathbf{F}_{b} = [\mathbf{R}_{b}, \vec{\mathbf{c}}_{b}]$  from line pair b

$$\mathbf{F}_{ab} = \mathbf{F}_{a}^{-1} \mathbf{F}_{b}$$

2 601.455-655 Fall 2000-2022 Copyright © R. H. Taylor

Engineering Research Center for Computer Integrated Surgical Systems and Technology

### **Coordinate system from line pairs**

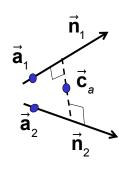

$$\mathbf{R}_{a} = \begin{bmatrix} \vec{\mathbf{x}}_{1} = \vec{\mathbf{n}}_{1} & \vec{\mathbf{y}}_{1} = \frac{\vec{\mathbf{n}}_{1} \times \vec{\mathbf{n}}_{2}}{\left\| \vec{\mathbf{n}}_{1} \times \vec{\mathbf{n}}_{2} \right\|} & \vec{\mathbf{z}}_{1} = \vec{\mathbf{x}}_{1} \times \vec{\mathbf{y}}_{1} \end{bmatrix}$$

 $\vec{\mathbf{c}}_{a}=$  midpoint between the two lines

To get the midpoint:

Solve 
$$\begin{bmatrix} \vec{\mathbf{n}}_{1} & -\vec{\mathbf{n}}_{2} \end{bmatrix} \begin{bmatrix} \lambda \\ \nu \end{bmatrix} \approx \begin{bmatrix} \vec{\mathbf{a}}_{2} - \vec{\mathbf{a}}_{1} \end{bmatrix}$$

Then 
$$\vec{\mathbf{c}}_a = \frac{\left(\vec{\mathbf{a}}_1 + \lambda \vec{\mathbf{n}}_1\right) + \left(\vec{\mathbf{a}}_2 + \nu \vec{\mathbf{n}}_2\right)}{2}$$

**33** 601.455-655 Fall 2000-2022 Copyright © R. H. Taylor

Engineering Research Center for Computer Integrated Surgical Systems and Technology

33

### Distance of a point from a line

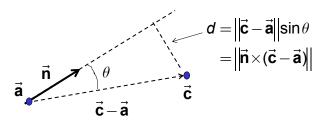

So, to find the closest point to multiple lines

$$\vec{\mathbf{c}} = \operatorname{argmin} \sum_{k} d_{k}^{2}$$

Solve this problem in a least squares sense:

$$\vec{\mathbf{n}}_{k} \times (\vec{\mathbf{c}} - \vec{\mathbf{a}}_{k}) \approx \vec{\mathbf{0}} \text{ for } k = 1,...,n$$

Equivalently, solve

$$\vec{\mathbf{n}}_k \times \vec{\mathbf{c}} \approx \vec{\mathbf{n}}_k \times \vec{\mathbf{a}}_k$$
 for  $k = 1,...,n$ 

4 601.455-655 Fall 2000-2022 Copyright © R. H. Taylor

Engineering Research Center for Computer Integrated Surgical Systems and Technology

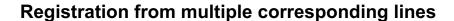

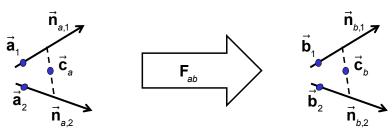

Approach 2:

$$\begin{split} &\text{Solve } \left\{ \cdots, \mathbf{R}_{ab} \vec{\mathbf{n}}_{b,k} \approx \vec{\mathbf{n}}_{a,k}, \cdots \right\} \text{for } \mathbf{R}_{ab} \\ &\text{Solve } \left\{ \cdots, \vec{\mathbf{n}}_{a,k} \times \vec{\mathbf{c}}_a \approx \vec{\mathbf{n}}_{a,k} \times \vec{\mathbf{a}}_k, \cdots \right\} \text{ for } \vec{\mathbf{c}}_a \\ &\text{Solve } \left\{ \cdots, \vec{\mathbf{n}}_{b,k} \times \vec{\mathbf{c}}_b \approx \vec{\mathbf{n}}_{b,k} \times \vec{\mathbf{b}}_k, \cdots \right\} \text{ for } \vec{\mathbf{c}}_b \\ &\vec{\mathbf{p}}_{ab} = \vec{\mathbf{c}}_a - \mathbf{R}_{ab} \vec{\mathbf{c}}_b \end{split}$$

**35** 601.455-655 Fall 2000-2022 Copyright © R. H. Taylor

Engineering Research Center for Computer Integrated Surgical Systems and Technology

35

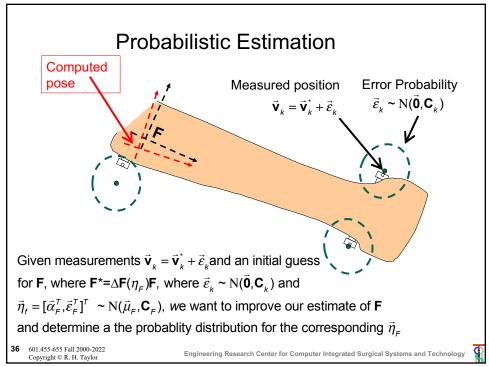

# **Probabilistic Estimation**

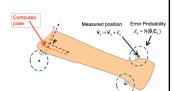

Recall that  $\mathbf{v}_k + \vec{\varepsilon}_k = \Delta \mathbf{F}(\vec{\eta}_F) \mathbf{F} \vec{\mathbf{b}}_k$ , so that

$$\vec{\varepsilon}_k = \vec{\alpha}_k \times \vec{\mathbf{F}}\vec{\mathbf{b}}_k + \vec{\varepsilon}_k = \mathbf{A}_k \vec{\eta}_k$$
, where  $\mathbf{A}_k = \begin{bmatrix} -sk(\vec{\mathbf{F}}\vec{\mathbf{b}}_k) & \mathbf{I} \end{bmatrix}$ 

If we assume that the  $\vec{\epsilon}_{_{k}}$  are independent, then

$$pr(E=[\vec{\varepsilon}_1,\dots,\vec{\varepsilon}_m] \mid \vec{\eta}_F) = \prod_{k} pr(\vec{\varepsilon}_k \mid \vec{\eta}_F) = \prod_{k} \frac{\exp(-\vec{\eta}_F^T \mathbf{G}_k^{-1} \vec{\eta}_F / 2)}{\sqrt{(2\pi)^n |\mathbf{G}_k|}}$$

where 
$$\mathbf{G}_k = \mathbf{A}_k^T \mathbf{C}_k \mathbf{A}_k$$
 and  $\mathbf{A}_k = \begin{bmatrix} -sk(\mathbf{F}\ddot{\mathbf{b}}_k) & \mathbf{I} \end{bmatrix}$ 

$$L(\mathbf{E} \mid \vec{\eta}_{E}) = \log(pr(\mathbf{E} \mid \vec{\eta}_{E})] = -\sum_{k} \vec{\eta}_{E}^{\mathsf{T}} \mathbf{G}_{k}^{-1} \vec{\eta}_{E} / 2 - \text{constant}$$

Find the value  $\vec{\eta}_{E}^{\#}$  that produces most likely value  $\mathbf{E}^{\#}$  for  $\mathbf{E} \mid (\vec{\eta}_{E} = \vec{\eta}_{E}^{\#})$ 

$$\vec{\eta}_{\scriptscriptstyle F}^{\#} = \underset{\vec{\eta}_{\scriptscriptstyle F}}{\operatorname{argmax}} \Big( - \sum_{\scriptscriptstyle k} \vec{\eta}_{\scriptscriptstyle F}^{\scriptscriptstyle T} \mathbf{G}_{\scriptscriptstyle k}^{\scriptscriptstyle -1} \vec{\eta}_{\scriptscriptstyle F} \Big) = \underset{\vec{\eta}_{\scriptscriptstyle F}}{\operatorname{argmin}} \sum_{\scriptscriptstyle k} \vec{\eta}_{\scriptscriptstyle F}^{\scriptscriptstyle T} \mathbf{G}_{\scriptscriptstyle k}^{\scriptscriptstyle -1} \vec{\eta}_{\scriptscriptstyle F} = \underset{\vec{\eta}_{\scriptscriptstyle F}}{\operatorname{argmin}} \ \vec{\eta}_{\scriptscriptstyle F}^{\scriptscriptstyle T} \Big( \sum_{\scriptscriptstyle k} \mathbf{G}_{\scriptscriptstyle k}^{\scriptscriptstyle -1} \Big) \vec{\eta}_{\scriptscriptstyle F}$$

**37** 601.455-655 Fall 2000-2022 Copyright © R. H. Taylor

Engineering Research Center for Computer Integrated Surgical Systems and Technolog

g

37

### **Probabilistic Estimation**

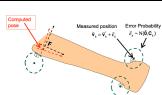

Continuing from  $\vec{\eta}_F^\# = \underset{\vec{\eta}_F}{\operatorname{argmin}} \ \vec{\eta}_F^T \Big( \sum_k \mathbf{G}_k^{-1} \Big) \vec{\eta}_F$ 

We can use this value to produce a most likely value **F**<sup>#</sup> for **F** 

$$\mathbf{F}^{\#} = \Delta \mathbf{F}(\vec{\eta}^{\#}) \mathbf{F} = [\mathbf{R}(\vec{\alpha}^{\#}), \vec{\varepsilon}^{\#}] \bullet [\mathbf{R}, \vec{\mathbf{p}}] = [\mathbf{R}(\vec{\alpha}^{\#}) \mathbf{R}, \mathbf{R}(\vec{\alpha}^{\#}) \vec{\mathbf{p}} + \vec{\varepsilon}^{\#}]$$

Remember that  $\mathbf{R}(\vec{\alpha}^{\#}) \neq \mathbf{I} + sk(\vec{\alpha}^{\#})$ 

If we now update  $\mathbf{F} \leftarrow \mathbf{F}^{\sharp}$ , we want to know how confident we can be in this new estimated value. We can redefine  $\vec{\eta}_{\scriptscriptstyle F}$  so that

$$\mathbf{F}^* = \Delta \mathbf{F}(\vec{\eta}_F) \mathbf{F}$$
 where  $\vec{\eta}_F \sim \mathrm{N}(\vec{\mathbf{0}}, \mathbf{C}_F)$ 

$$\mathbf{C}_{_{\!F}} = \left(\sum\nolimits_{_{\!k}} \mathbf{G}_{_{\!k}}^{^{-1}}\right)^{^{-1}} = \mathbf{Q}_{_{\!F}} \Lambda_{_{\!F}}^2 \mathbf{Q}_{_{\!F}}^{^{T}} \quad \text{where } \Lambda_{_{\!F}}^2 \text{ is diagonal and } \mathbf{Q}_{_{\!F}} \mathbf{Q}_{_{\!F}}^{^{T}} = \mathbf{I}$$

$$pr(\vec{\eta}_{F}) = \frac{\exp(-\vec{\eta}_{F}^{T}\mathbf{C}_{F}^{-1}\vec{\eta}_{F}/2)}{\sqrt{(2\pi)^{n}|\mathbf{C}_{F}|}} = \frac{\exp(-\vec{\eta}_{F}^{T}\mathbf{C}_{F}^{-1}\vec{\eta}_{F}/2)}{\sqrt{(2\pi)^{n}|\Lambda_{F}^{2}|}}$$

8 601.455-655 Fall 2000-2022 Copyright © R. H. Taylor

Engineering Research Center for Computer Integrated Surgical Systems and Technology